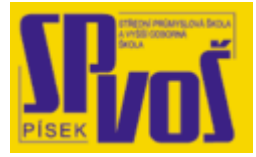

## Projekt v rámci SIPVZ:

## IMPLEMENTACE OPERAČNÍHO SYSTÉMU LINUX DO VÝUKY INFORMAČNÍCH TECHNOLOGIÍ

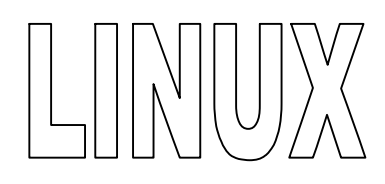

# Lekce 11

### Shromažďování informací - 2

### Obsah lekce:

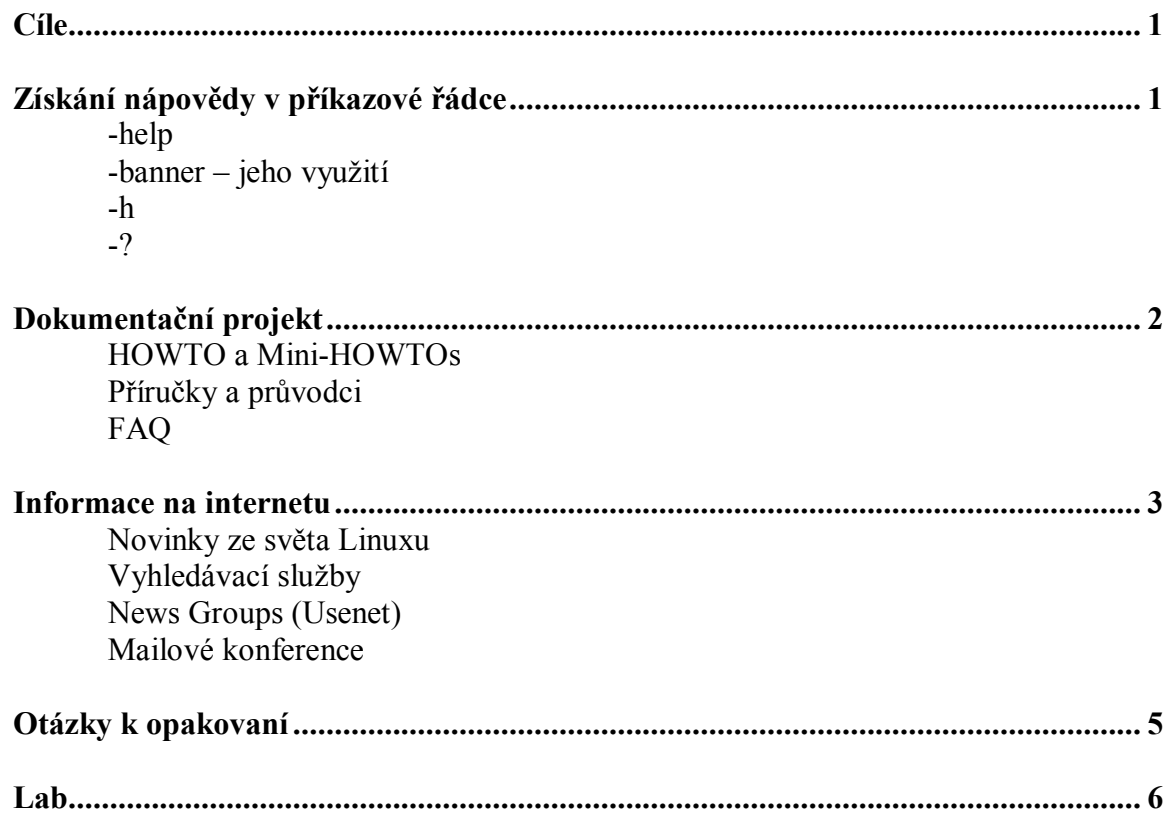

#### **Cí l e**

Po skončení této lekce studenti budou schopni:

- · Vyhledat základní informace pomocí příkazové řádky
- · Umět použít a vyhledávat v manuálech (HOWTO)
- Umět efektivně vyhledávat informace na Internetu

#### **Zís ká ní ná p o v ě d y v př í ka z o v é ř ád ce**

- help

Zobrazí krátkou definici daného příkazu zabudovaného v systému. Jestliže je příkaz zadán samostatně, zobrazí výpis všech dostupných zabudovaných příkazů. Jestliže je zadán s nějakým příkazem, zobrazí jeho popis, možné argumenty a volby, hlavně však ve správné syntaxi. Například takto:

\$ locate -- help Usage: locate [--d path] [--database=path] [--version] [--help] pattern...

Usage: Banner

Program vypíše všechny možné argumenty pro daný příkaz. Implicitně všechny programy očekávají zobrazení tohoto při použití přepínače –help nebo při použití špatného argumentu. Některé programy ovšem zobrazí další informace a tak je lepší poslat výsledek do stránkovače.

 $$$  ls –help  $|$  less Usage: ls [option]… [file]…

Vypíše informace o souborech v aktuálním adresáři implicitně.

Seřadí výpis při zadání –sort.

-a, -all zobrazí soubory začínající znakem (.)

-h

Některé příkazy jako například cd, jsou vnitřní příkazy shellu. Zadáním cd –h zobrazíme krátkou nápovědu, v těchto případech bude výsledek stejný jako při zadání –help.

Někdy jsou programy napsány pro použití volby -? pro získaní nápovědy. Je to poslední způsob jak získat nápovědu pro daný příkaz bez použití internetu.

#### **D ok um e nt a č ní pr o j e kt**

Dokumentační projekt OS Linux – The Linux Documentation Project (LDP) můžete nalézt na <http://tldp.org>/. LDP přináší odkazy na velké množství dokumentace OS Linux. Ty jsou rozděleny do kategorií, podle toho je informace prezentována. Tabulka 7-1 zobrazuje různé kategorie LDP a jejich popis a URL.

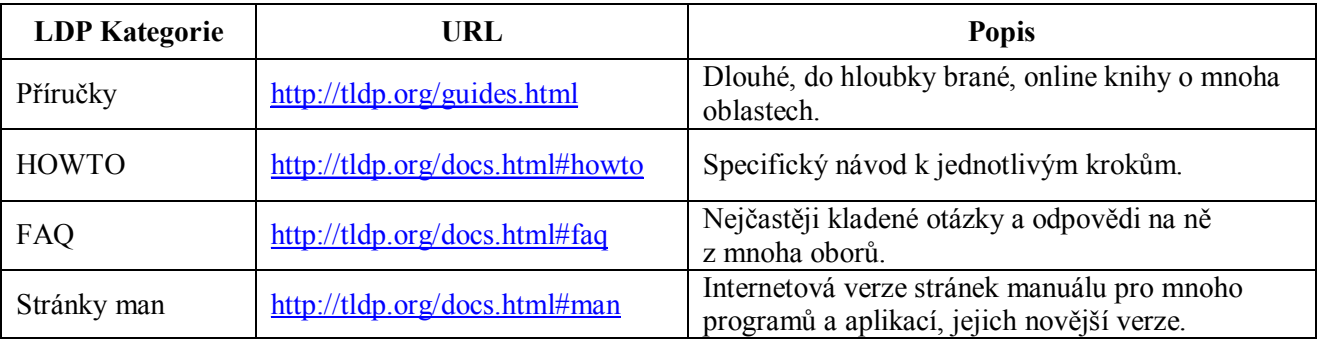

#### **Tabulka 11-1 – Kategorie LPD**

Uživatelé mohou prohledávat všechny rozličné typy dokumentů na stránkách LDP. To je velmi přehledné a poskytuje výborné výsledky.

#### HOWTO a Mini-HOWTO

Jsou to detailně vysvětlené popisy různých činností, neboli návodů jak provést nějakou specifickou úlohu v systému při použití specifického programu. Mini-HOWTO jsou v podstatě zkrácené verze HOWTO. Tyto dokumenty jsou dostupné v mnoha formátech, včetně čistého textu, HTML, PDF, SGML a dalších. Na webu LPD jsou tříděny podle oboru a podle názvu.

#### Příručky

Příručky jsou brané více do hloubky než HOWTO. Jakmile je příručka delší než několik set stran, je také označována za knihu. Příručky obsahují témata jako instalace, jádro, administrace, síť, bezpečnost a další.

-?

Jsou to často pokládané otázky a odpovědi na ně. Snaží se zodpovědět na nejčastější otázky, na dané téma, které uživatelé kladou. V první fázi je to nejrychlejší způsob nalezení správné odpovědi.

#### **I nf or m a c e na I nt e r ne t u**

Hlavní stránky o Linuxu jsou [www.linux.org](http://www.linux.org) a [www.linux.com,](http://www.linux.com) jenž poskytují základní informace o Linuxu a novinky z jeho světa.

Některé stránky nabízejí informace pomocí sbírání odkazů na jiné stránky. Nejznámějšími jsou asi [www.linuxlinks.com](http://www.linuxlinks.com).

Novinky ze světa Linuxu

Novinky ze světa tohoto OS přináší mnoho internetových serverů. Tabulka 7-2 zobrazuje několik nejnavštěvovanějších.

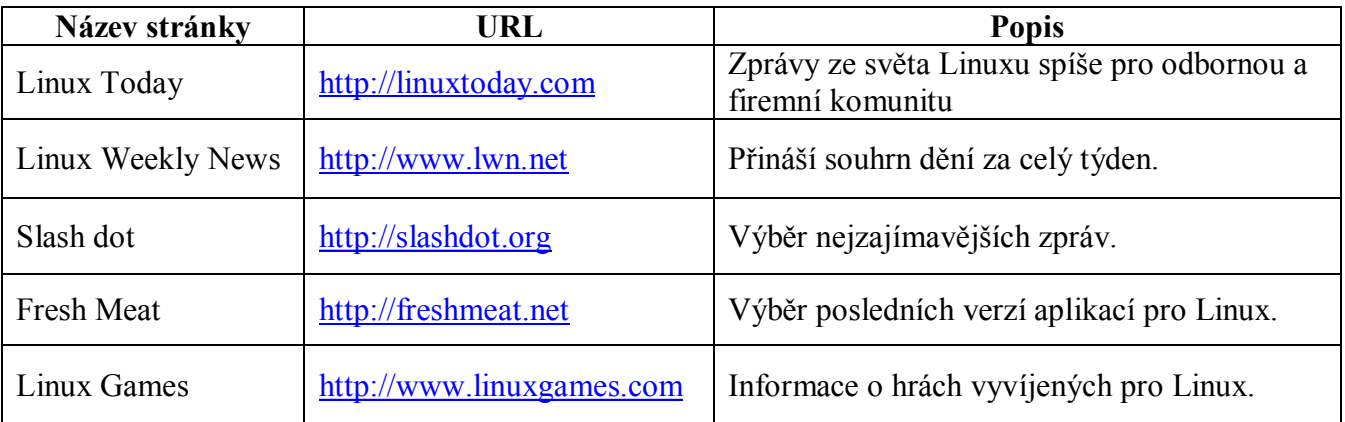

#### **Tabulka 11-2 – Stránky s novinkami ze světa Linuxu**

#### Internetové vyhledávací služby

Vyhledávací stroje internetu jsou zřejmě nejlepším zdrojem informací, protože dokáží najít největší množství informací a setřídit je podle jejich relevantnosti.

Google – [www.google.com](http://www.google.com) – velmi kvalitní výsledky, největší databáze stránek, hodnocení na základě populárnosti a obsahu. Také provozuje stránky zamřenou přímo pro hledání z Linuxu a pro Linux [www.google.com/linux/.](http://www.google.com/linux/)

Yahoo – [www.yahoo.com](http://www.yahoo.com) – dobré výsledky, třídění do kategorií

Seznam.cz – [www.seznam.cz](http://www.seznam.cz) - česká vyhledávací služba, využívá technologie Gogole, ale lépe třídí stránky psané česky, našeptávač, nejlepší český portál.

Atlas.cz – [www.atlas.cz](http://www.atlas.cz) – využívá metodologii dalšího kvalitního vyhledávače [www.jyxo.cz](http://www.jyxo.cz)

Centrum.cz – [www.centrum.cz](http://www.centrum.cz) – využívá vlastní technologii Morfeo.

#### News Group (Usenet)

Tradičně jsou přístupny přes čtečku. Tj. nějakou aplikaci, která si ze serveru stahuje nové články a informace. Musí být nakonfigurovány na určitý server, který tyto novinky dodává. V současné době jsou ovšem přístupné i přes web a to třeba na [http://groups.google.com.](http://groups.google.com)

#### Mailové konference

Mailové konference jsou velmi individuální v poskytování a získávání pomoci a infomací o Linuxu. Mohou být čistě na technocké úrovni nebo sloužit více věřejnosti než odborníkům. Předplatitel odešlě e-mail na centrální adresu konference, která ji přepošlě všem ostatním účastníkům konference. Mnoho distributorů Linuxu nabízejí své vlastní mailové konference, přístupné z jejich stránek.

### Otázky k opakování

 $L$ ab

obsáhlé